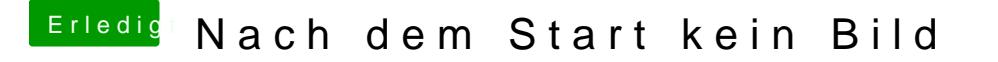

Beitrag von Ehemaliges Mitglied vom 17. Januar 2013, 06:25

was zeigt er dir als letztes an, wenn Du mit -v (verbose) bootest?